Лабораторная работа по теме

«Пакетные менеджеры и системы сборки модулей»

Модернизируйте клиентскую часть веб-приложения, созданную  $\bf{B}$ предыдущей лабораторной работе, в соответствии с заданием:

1. Установите Node.js, проверьте работоспособность NPM.

ветку 2. Создайте **Task Management** путем клонирования ветки ECMAScript 8.

3. Измените структуру файлов проекта согласно той, что была рассмотрена в лекции.

4. Добавьте в приложение возможность сортировки результирующего набора сущностей (пример интерфейса приведен ниже) в возрастающем порядке. При нажатии на столбец таблицы, ее данные сортируются по выбранному столбцу.

5. В навигационное меню добавьте логотип (изображение в формате рпе или  $jpg)$ .

6. Добавьте рекламный баннер внизу страницы (изображение в формате png или јрд).

7. Модели сущностей, а также логику по работе с ними оформите в виде отдельных модулей (ECMAScript 6 export/import).

8. Используйте систему сборки и выполнения задач Gulp или Webpack.

9. Система сборки должна выполнять следующие задачи:

- а) добавлять префиксы для стилей;
- b) минифицировать css-файлы;
- с) объединять все css-фалы в один;
- d) транслировать код из стандарта ECMAScript 6 в стандарт **ECMAScript 5:**
- е) минифицировать js-код;
- f) объединять все js-файлы в один;
- g) оптимизировать изображения.

10. При разработке приложения используйте веб-сервер с «горячей» заменой изменений, например, browser-sync или webpack dev server.

11. Протестируйте функциональность разработанного приложения  $\bf{B}$ следующих браузерах: Chrome, Firefox, IE 11.

12. Зафиксируйте изменения в локальном репозитории и отправьте их на удаленный сервер.

## Пример прототипа главной страницы:

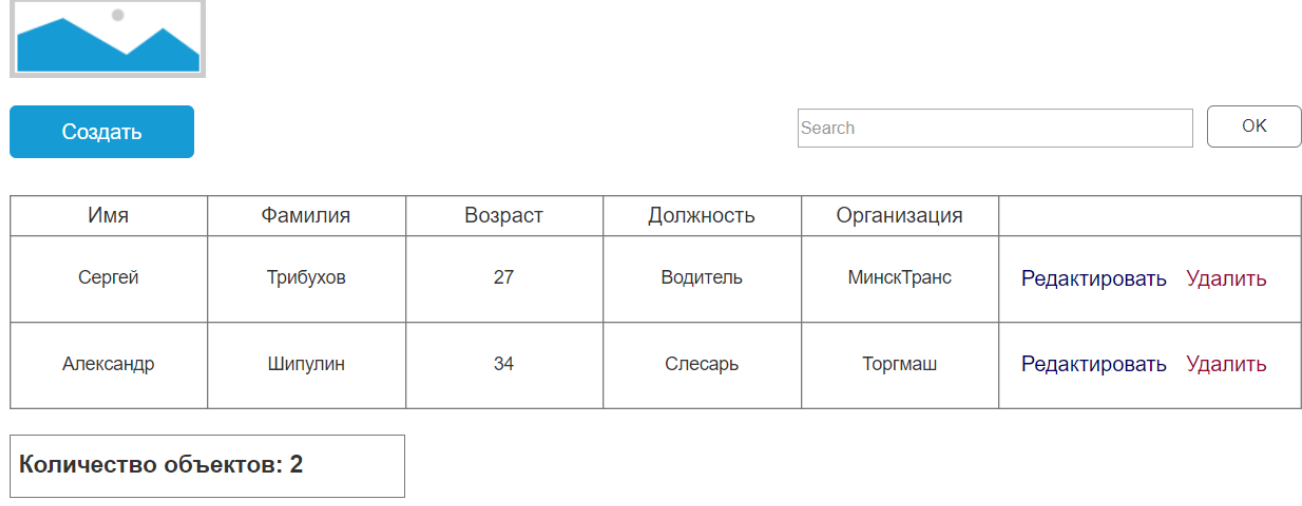

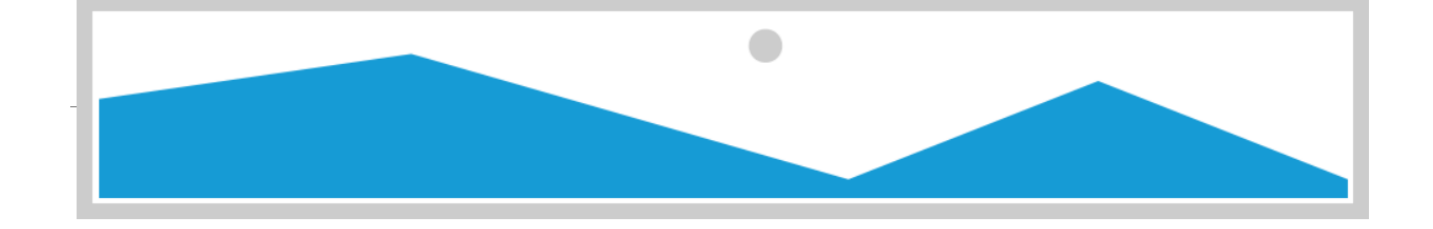